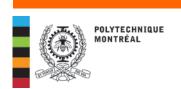

# Registrar

## ACCESSING STUDENT RECORD, MOODLE AND E-MAIL

#### **AVAILABLE IN FRENCH ONLY**

Click on the "QUICK LINKS" button on the Polytechnique web page to quickly access the following links:

- 1 your online student record: "Dossier étudiant"
- 2 the course management platform: "Moodle"
- 3 your Polytechnique e-mail account: "Courriel IMP"

To gain access, please have your:

- · access code
- password

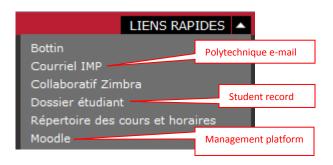

### 1 - Your online student record: <a href="https://dossieretudiant.polymtl.ca">https://dossieretudiant.polymtl.ca</a>

You will need to access your student record online (*Dossier étudiant*) to have your access code and password, to register, choose courses, obtain an Attestation of Studies, a copy of your transcript, pay tuition fees, etc.

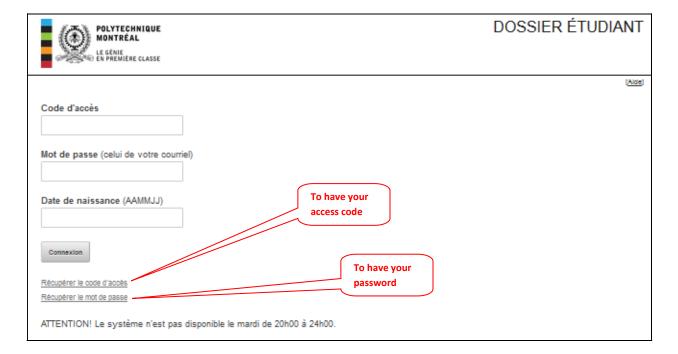

INS.02P (09-2013) (Pév : 08-201

(Rév.: 08-2015) acceder\_courriel\_dossieretudiant\_moodle-ANG.doc

# 2 - Moodle - course management platform : https://moodle.polymtl.ca/

Moodle is an online course-management platform where students can access their grades, tests, exams, etc.; the platform can be accessed only at the beginning of the courses.

For technical support, please contact Information Services at moodle@polymtl.ca or in room L-6630.

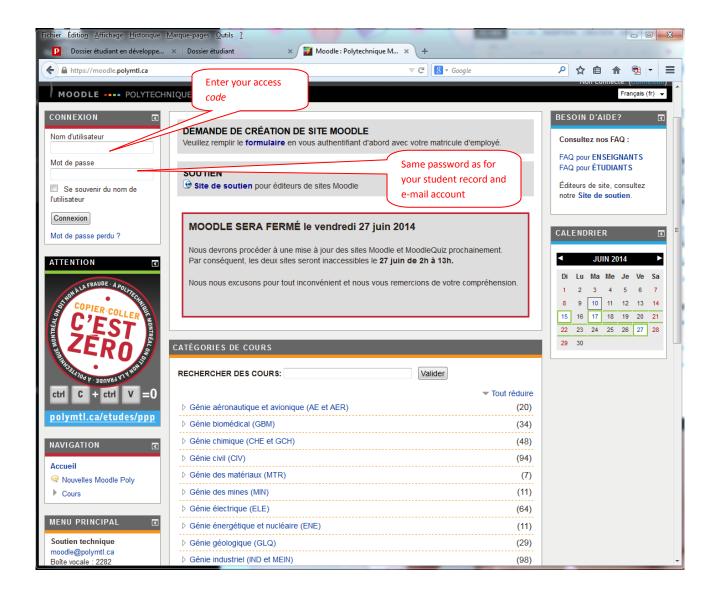

### 3 - Your Polytechnique e-mail account: https://www.imp.polymtl.ca/horde/imp/

Once they have been admitted, we will communicate with students ONLY by e-mail; it is therefore important to check your e-mail regularly. Your Polytechnique e-mail (*prenom.nom@polymtl.ca*) will be available ONLY after your first registration.

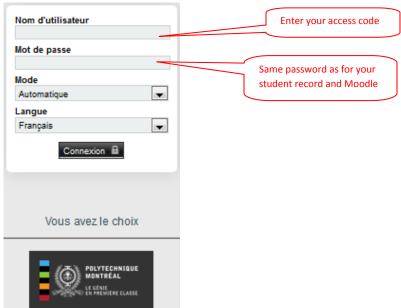

To have e-mails redirected from your Polytechnique account to your personal e-mail account: in your student record online (Dossier étudiant), click on "Renseignements personnels" option.

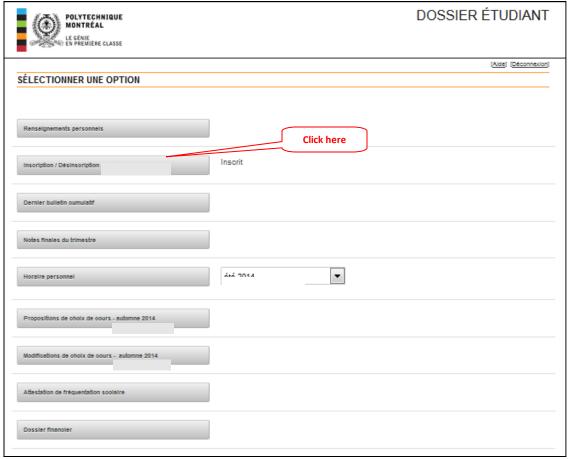

Enter your personal e-mail account, then confirm the redirection.

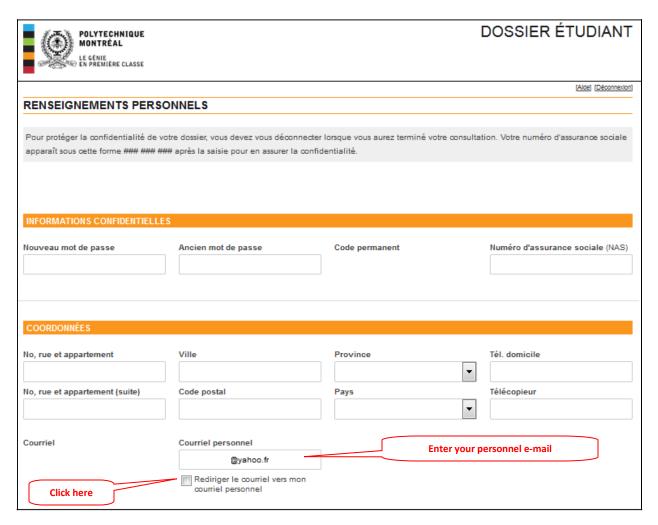

Click on "Enregistrer" (Register) at the bottom of the page, then on "Retour à la selection des options" (Return to menu).

This can be done on the Information Services website: <a href="http://www.polymtl.ca/si/en/service/courriel/redirection.php">http://www.polymtl.ca/si/en/service/courriel/redirection.php</a>